## **OMB Contract Review**

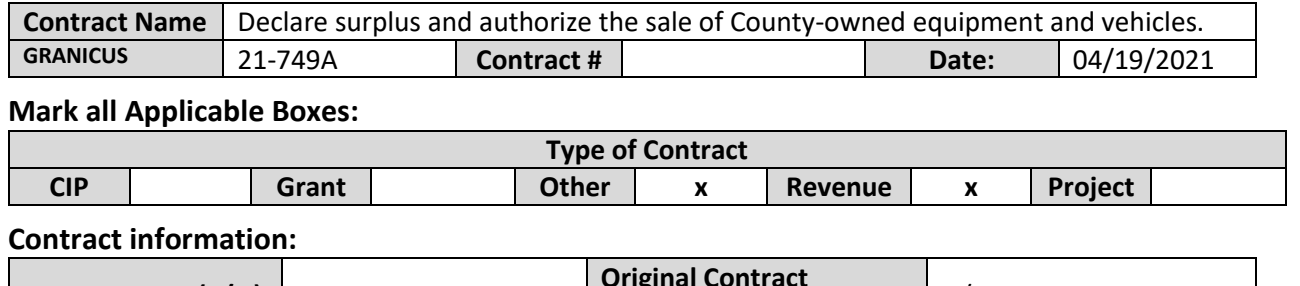

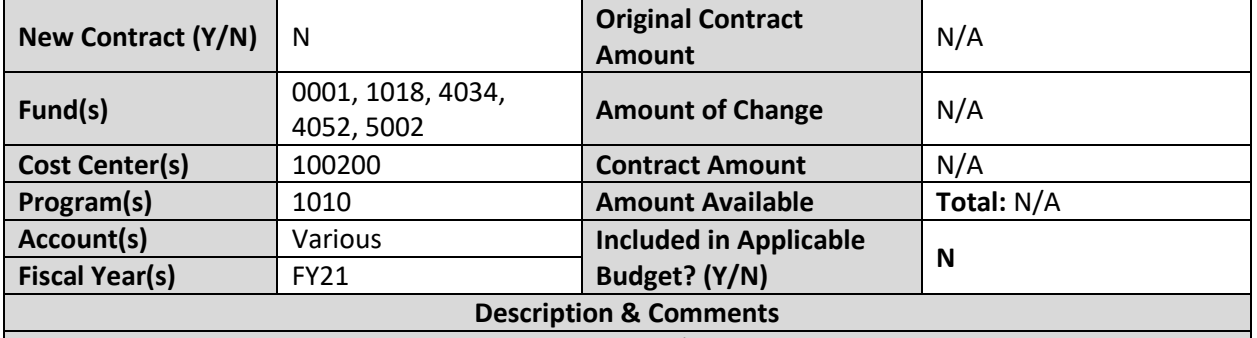

(What is it, any issues found, is there a financial impact to current/next FY, does this contract vary from previous FY, etc.)

The Department of Administrative Services (DAS) requests BCC approval to declare surplus and sell miscellaneous County-owned equipment and vehicles. Revenues generated auctioning the vehicles purchased from the the Fleet Management Fund will returned to the same fund to offset future vehicle replacement costs. The miscellaneous equipment and vehicle purchased from the General Fund, Special Revenue Funds and Enterprise Fund listed above will be distributed to the corresponding fund that was used to purchase the asset. Due to the nature of the auctioning process we are unable to estimate the amount the of revenue the auction may generate.

## **Analyst: Patrick DiDiana D**  $\alpha$  **Development CO**  $\alpha$  to Sign:  $\boxtimes$

## **Instructions/Checklist**

- 1. Upon receipt of a contract and notification in Granicus, review the Agenda and Contract for language and accuracy. Make sure there are available funds, the dept is not overextending itself, was it planned, etc.
- 2. Complete the form above using the contract document and the County accounting & budgeting systems.
- 3. Use the Staff Report section to give a brief summary of the contract and include your thoughts and pertinent information.
- 4. Upload to Granicus as a numbered attachment.
- 5. Upload a copy of the contract review into the appropriate contract review SharePoint folder. (OMB/OMB Document Library/Contract.RVW/)